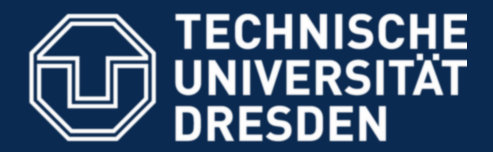

**Faculty of Computer Science** Institute for System Architecture, Operating Systems Group

# Exercise 2: IPC

Inter-Process Communication

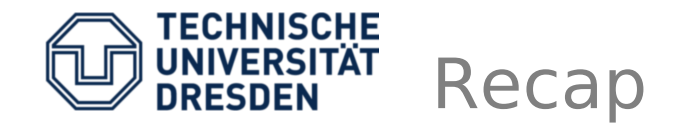

- Inter-Process Communication
	- Send
	- Wait (open/closed)
	- Call: Send + closed Wait
	- Replay and Wait
- Message Payload
	- Plain data : copy
	- Capabilities (memory, kernel objects) : map
- Sync / Async
	- Sync: Rendezvous, direct copy sender → receiver
	- Async: Queues, buffers, fire and forget

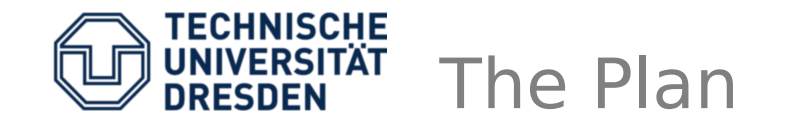

- IPC call & reply
	- Create a second thread
	- Send an empty message, wait for answer
	- Send numbers, get the sum as result
	- Math server: opcode & operands
- Log server
	- Use UTCB as string buffer
	- Create 10 threads, all printing their ID

## **Setup**

- Download the source archive from http://os.inf.tu-dresden.de/Studium/ KMB/WS2010/Exercise2.tar.bz2
- Unpack, compile, run cd iso; make; make run
- user/src/ipc.cc : primary file to edit
- user/include/nova.h : system call bindings
- kern/doc/specification.pdf : interface spec

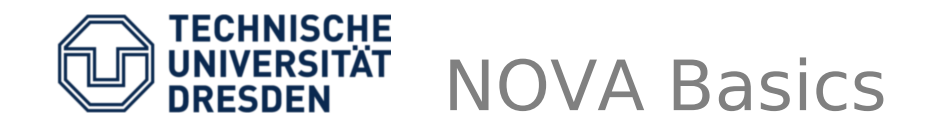

- Execution Context (EC)
	- Some unit of execution
	- Thread or virtual machine
- Scheduling Context (SC)
	- Unit of Time with a priority
	- Determines which thread will run
- Portal (PT)
	- Communication endpoint
	- Messages are sent to portals, threads wait there to receive

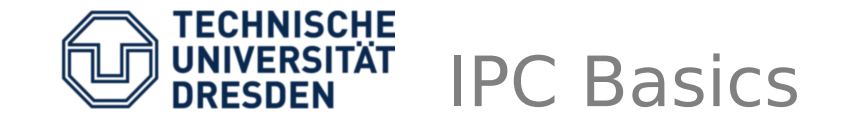

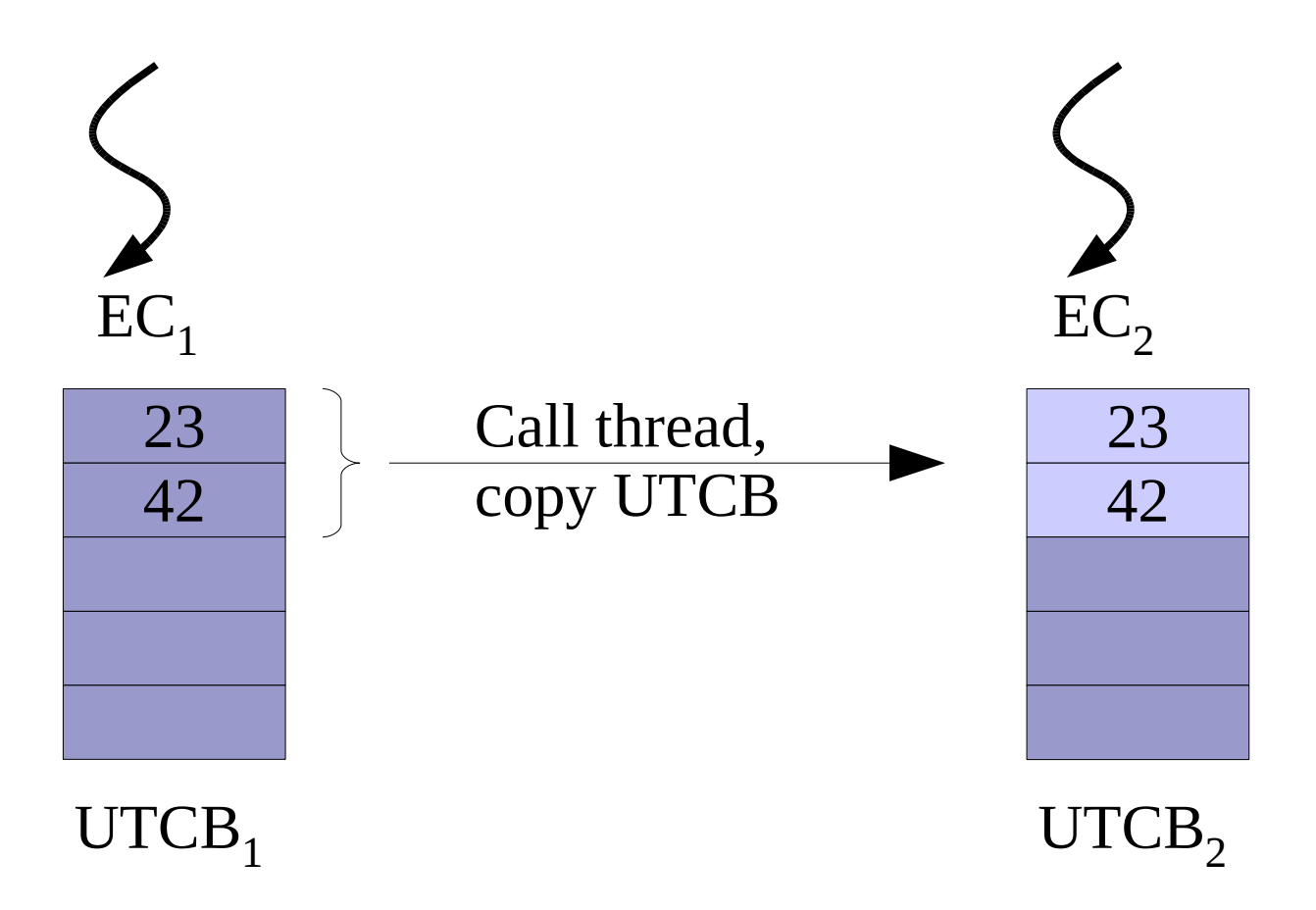

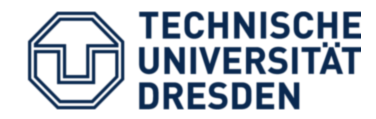

- Some CPU counting, UTCB, capability space
- Initialize serial port for logging output
- Scan memory, find suitable block (Stack)
- Program complete, enter when ready ...

Unsigned caps : start of free cap slots Stack\* stack : Memory area usable as stacks Utcb\* utcb : Message transfer via UTCB

## Thread Creation

// allocate 2 cap slots unsigned cap\_ec =  $c$ aps++; unsigned cap\_pt =  $caps++;$ 

// create new execution context create\_ec (cap\_ec, utcb--, stack++);

// create portal with thread in it create\_pt (cap\_pt, cap\_ec, thread\_echo);

// call thread through portal call (cap\_pt, Mtd());

# Thread Calling

```
// code to run when calling the thread 
REGPARAM(1)
static unsigned thread_echo(uint32, Utcb*)
{
  printf ("hi there\n");
  return 0;
}
```
// call thread through the portal call (cap\_pt, Mtd());

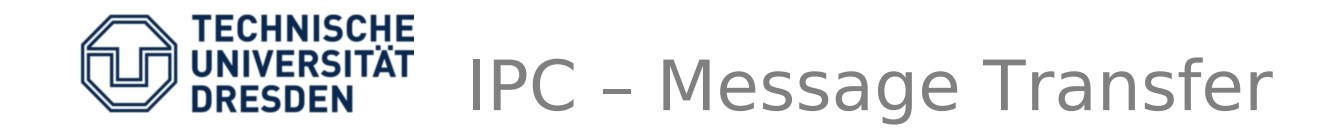

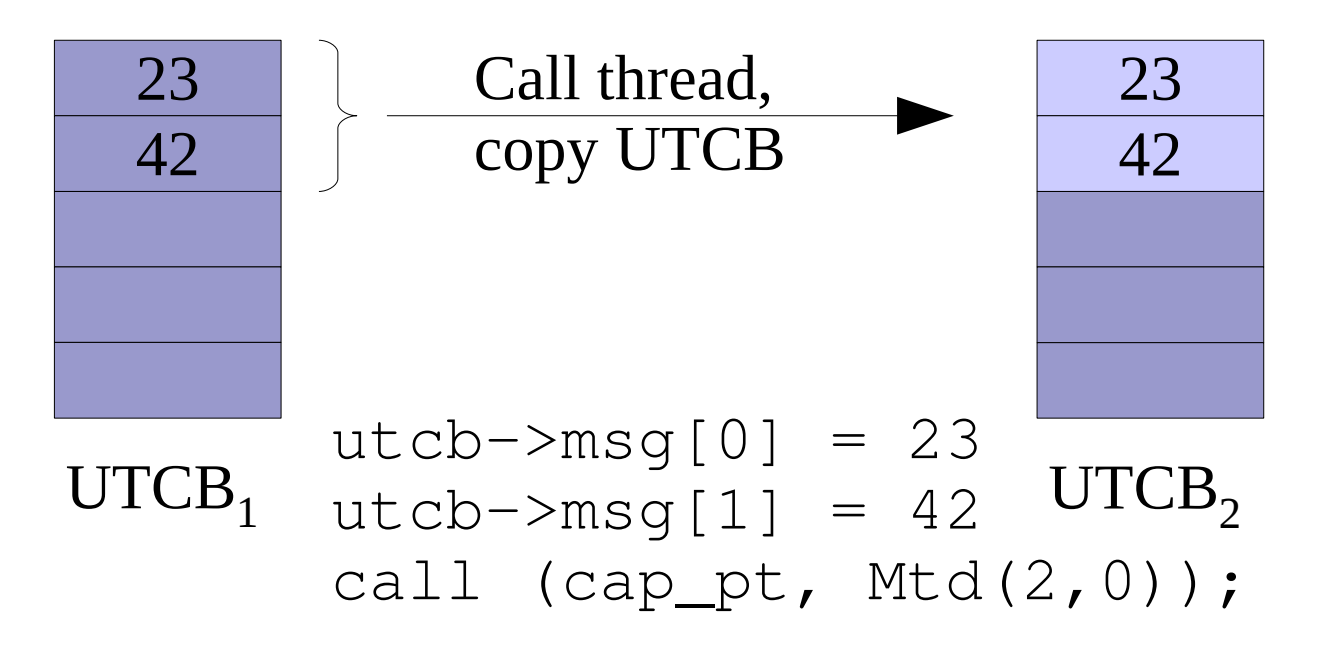

#### Message Transfer Descriptor

- Number of raw data words: 2
- Number of map items: 0 (for now)

Benjamin Engel MOS Exercise 2 – IPC 10 / 13

## Various Servers

- Write your sum thread
	- msg[0] and msg[1] : operands
	- Call portal, thread calculates sum in msg[2]
	- Reply with all three words to the sender
- Write your math thread
	- Add opcode (ADD, SUB, MUL, DIV)
	- Thread performs operation and replies
- Log server
	- Use msg area to transfer a const string
	- Server printf it

## Log Client Setup

// allocate 2 cap slots unsigned cap\_ec = caps++; unsigned cap\_sc =  $c$ aps++;

// create new execution context create\_ec2 (cap\_ec, utcb, stack++, thread\_client, 0, 0, false);  $utcb->msq[0] = cap_pt;$ utcb->msq $[1]$  = <some id>;

// create SC with 1ms and priority 1 create\_sc (cap\_sc, cap\_ec, Qpd(1000,1));  $utcb--;$ 

# Log Client Thread

```
REGPARAM(1) static unsigned
thread_client(uint32, Utcb* utcb)
{
  unsigned cap_pt = utcb->msg[0];unsigned id = utcb->msq[1];
  char const * text = "i am thread \prime;
  unsigned len = strlen(text);
  memcpy (utcb->msg, text, len + 1);
  len = (len + 3) / 4;call (cap_pt, Mtd (len, 0));
}
```